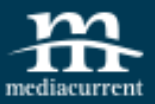

#### **Advanced Layouts with Flexbox**

By: Mario Hernandez

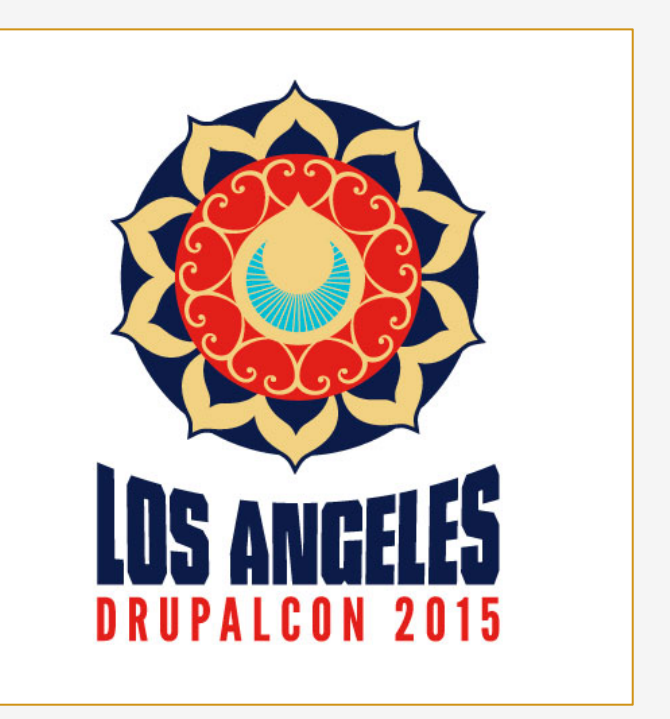

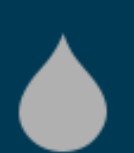

DrupalCon 2015 Los Angeles May 14th, 2015

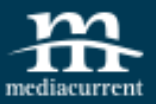

#### **Mario Hernandez**

Front-End Developer

#### @DesignsDrive

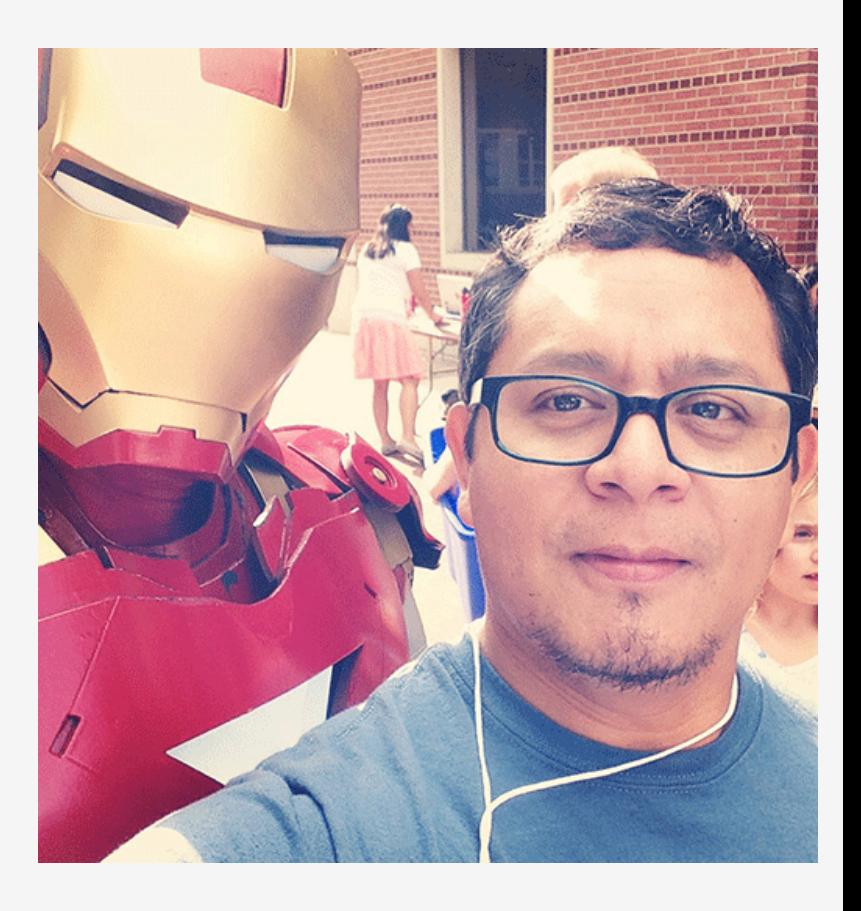

DrupalCon 2015 Los Angeles May 14th, 2015

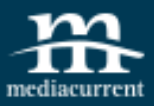

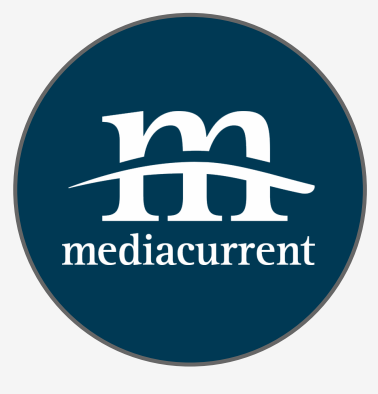

We help organizations build highly impactful, elegantly designed **Drupal websites** that achieve the strategic results you need.

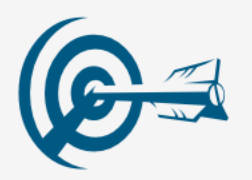

#### **Digital Strategy**

- Content Strategy
- Content Generation
- Result Metrics
- Marketing Automation Integration

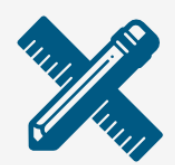

**Design/Theming**

- Usability Testing
- Responsive Design
- **•** Drupal Theming
- Annotated Wireframes

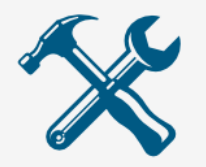

#### **Development**

- **Drupal Support**
- Custom Module Development
- Large Scale Systems Integration
- Security & Performance Expertise

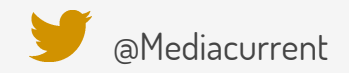

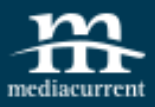

- What Are the Problems?
- The Flexbox Way
- So What is Flexbox?
- Browser Support
- Getting to Know Flexbox
- Practical Use Cases
- Fallbacks
- Resources

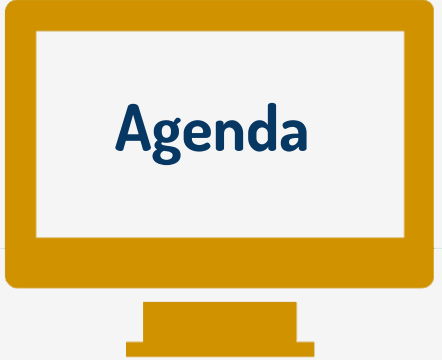

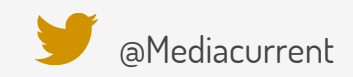

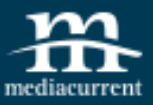

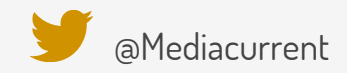

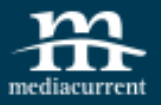

Difficulty with containment

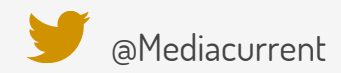

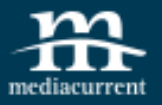

- Difficulty with containment
- Source order dependent

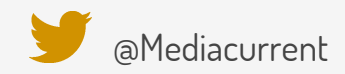

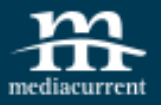

- Difficulty with containment
- Source order dependent
- Difficulty with equal-height columns

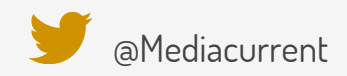

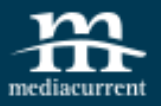

- Difficulty with containment
- Source order dependent
- Difficulty with equal-height columns
- No float:center

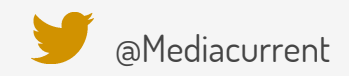

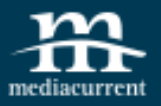

- Difficulty with containment
- Source order dependent
- Difficulty with equal-height columns
- No float:center
- No vertical center

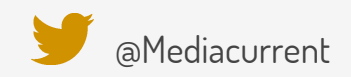

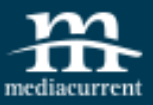

### **How does Flexbox solve these issues?**

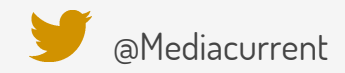

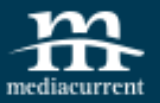

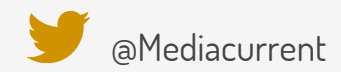

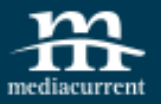

Makes flex items grow to fill available space or shrink to avoid overflow

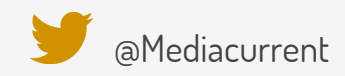

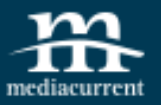

- Makes flex items grow to fill available space or shrink to avoid overflow
- Gives flex items proportional dimensions

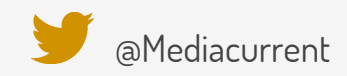

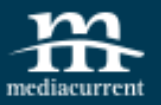

- Makes flex items grow to fill available space or shrink to avoid overflow
- Gives flex items proportional dimensions
- Lays out flex items in any direction

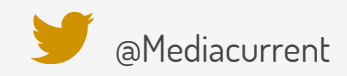

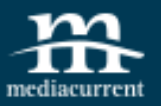

- Makes flex items grow to fill available space or shrink to avoid overflow
- Gives flex items proportional dimensions
- Lays out flex items in any direction
- Places flex items in any order independently of HTML order

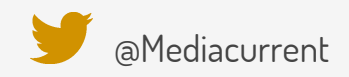

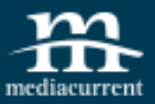

### **What is Flexbox?**

#### Flexbox is The New **Black**

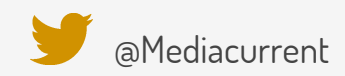

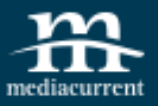

#### **What is Flexbox?**

The defining aspect of the flexbox is the ability to alter its items' width and/or height to best fill the available space on any display device.

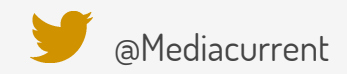

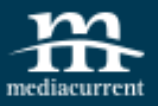

#### **What is Flexbox?**

The defining aspect of the flexbox is the ability to alter its items' width and/or height to best fill the available space on any display device.

A flex container expands items to fill available free space, or shrinks them to prevent overflow.

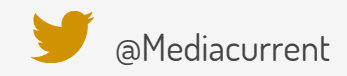

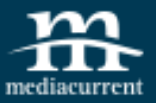

flex-container

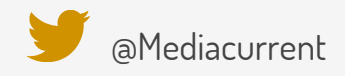

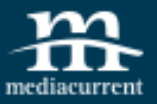

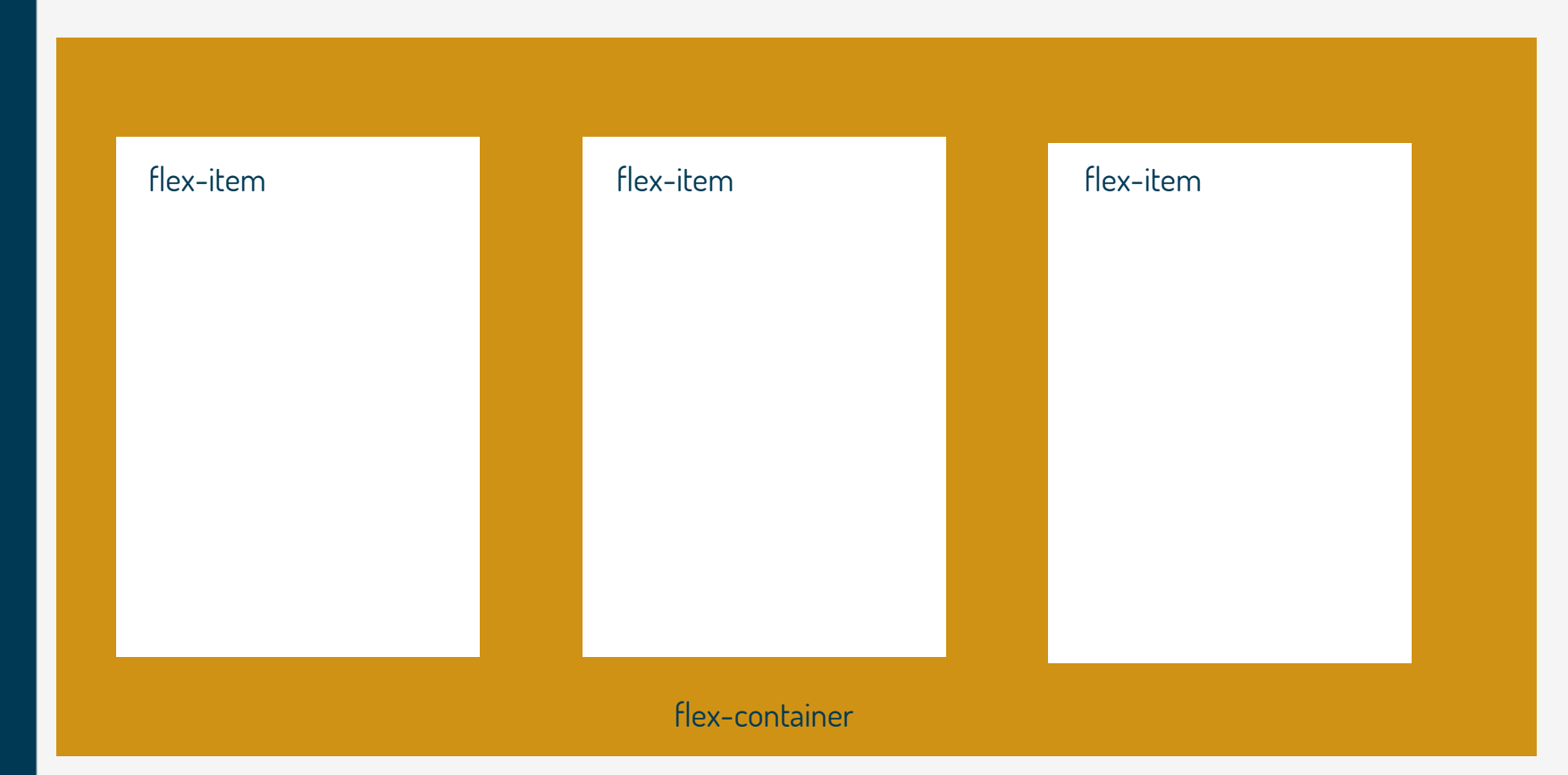

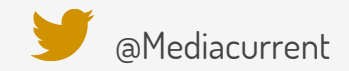

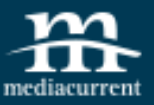

# flex-item flex-item flex-item flex-container main axis

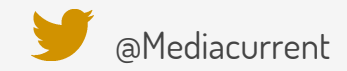

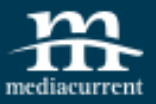

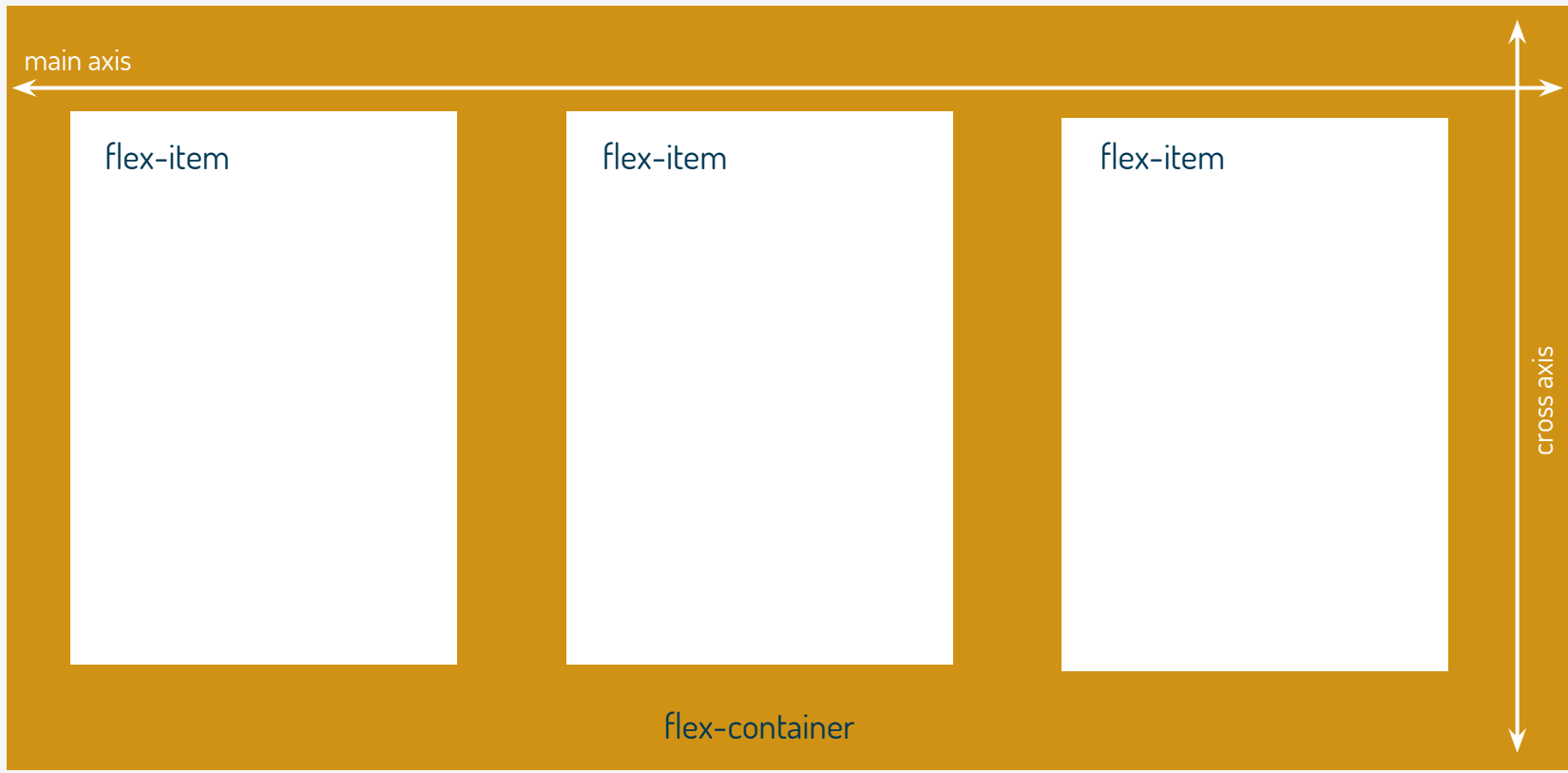

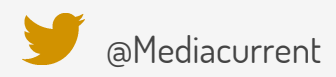

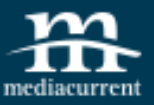

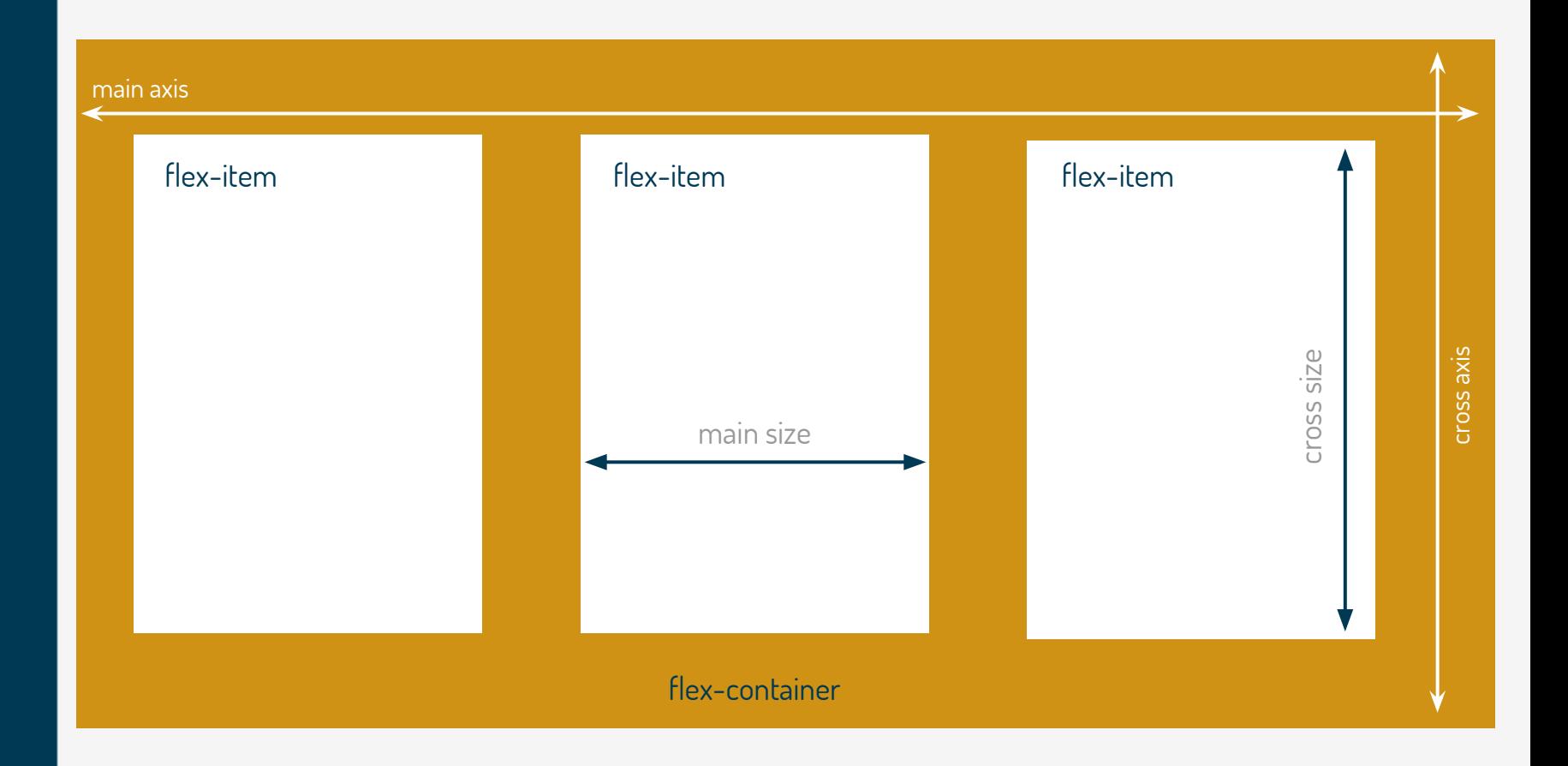

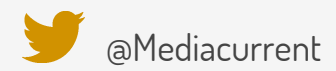

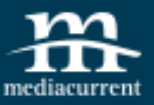

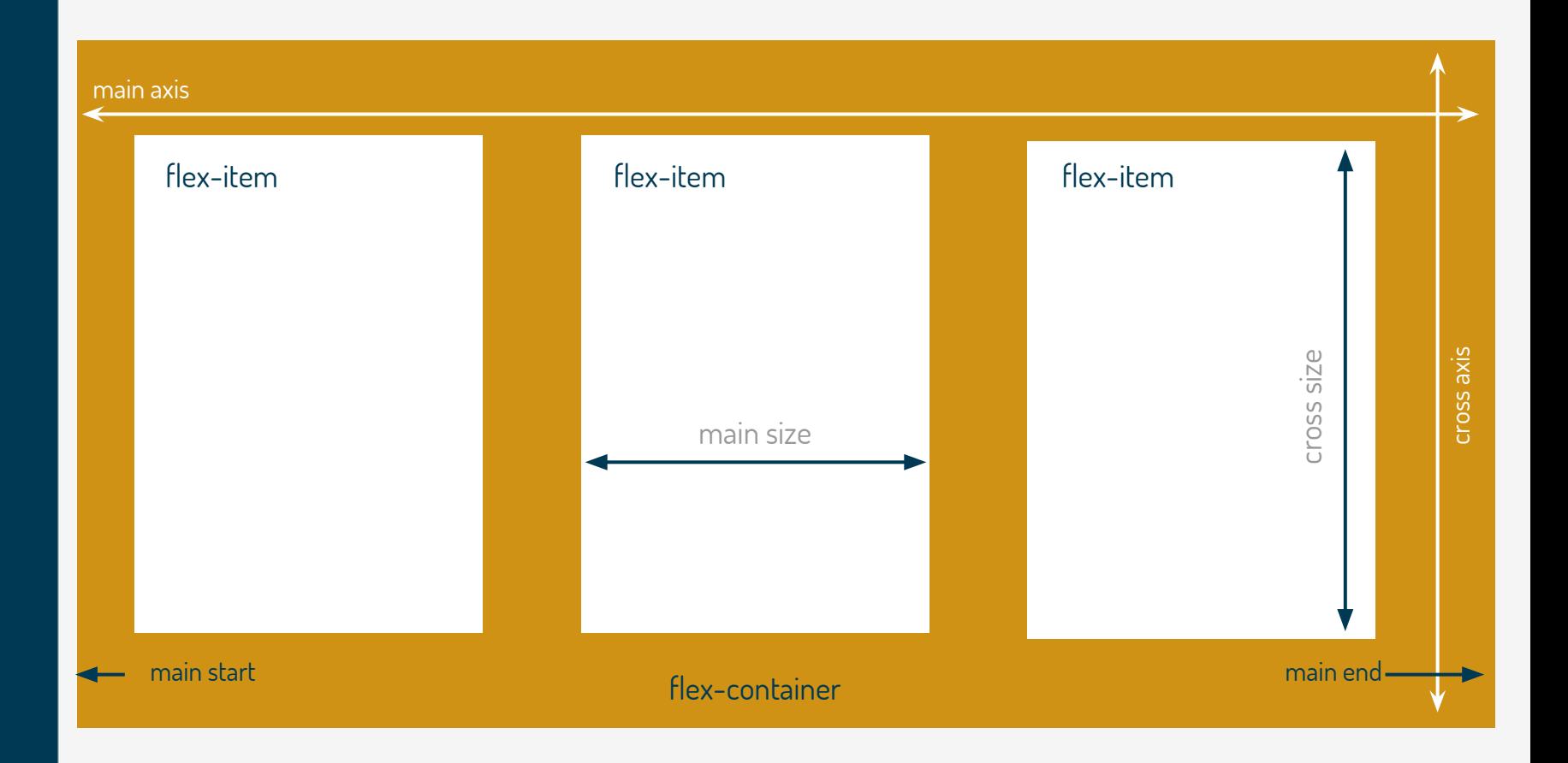

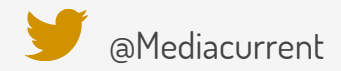

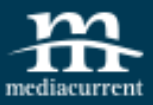

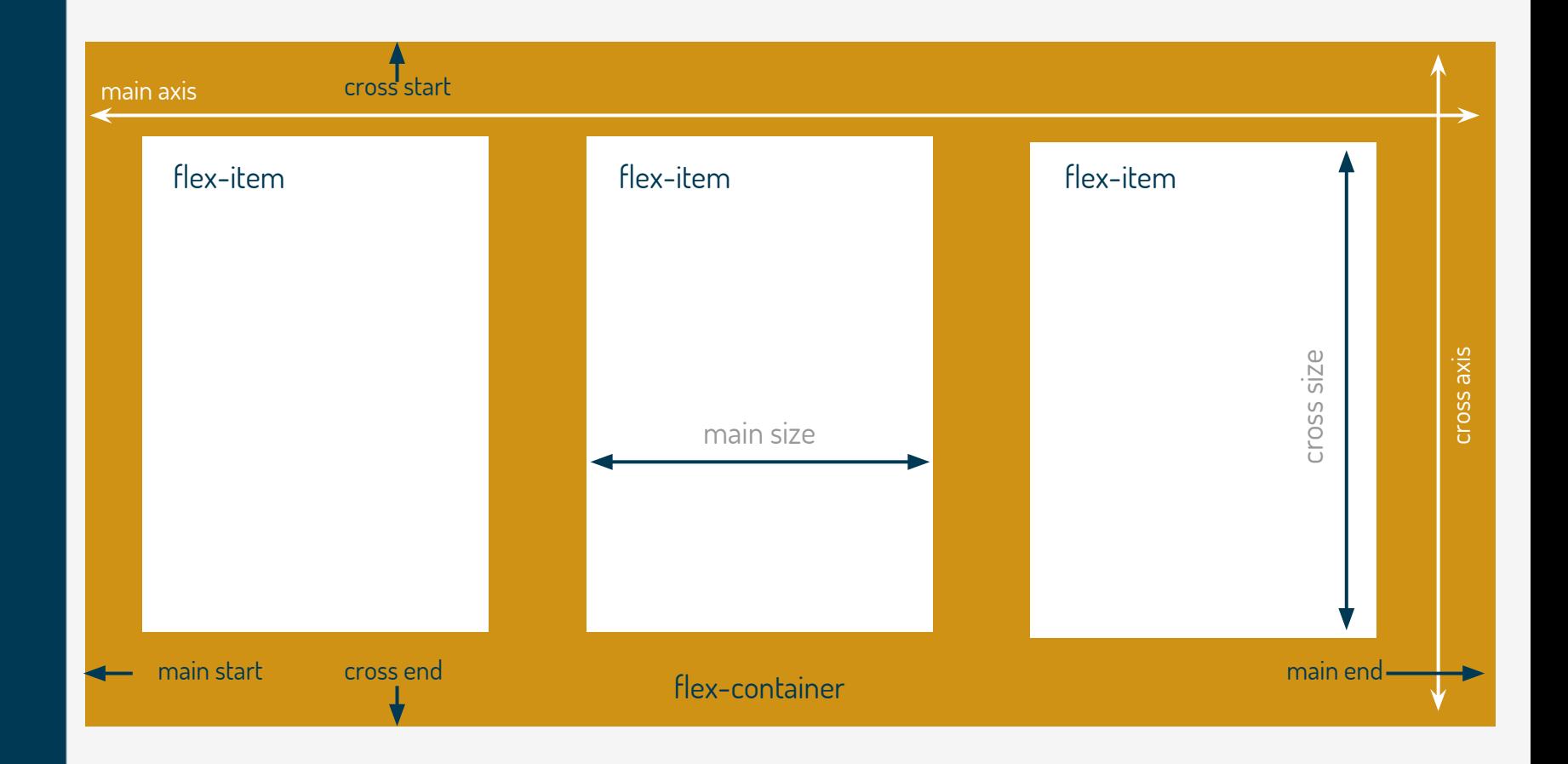

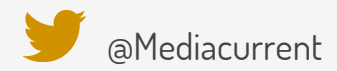

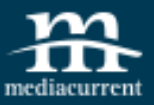

### **Learning the Flexbox Properties**

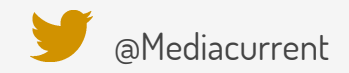

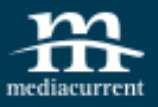

### **Flexbox Properties**

flex-direction flex-wrap flex-flow justify-content align-items align-content

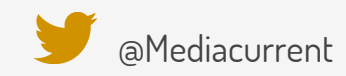

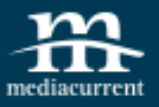

### **Flexbox Properties**

flex-direction flex-wrap flex-flow justify-content align-items align-content

order align-self flex-grow flex-shrink flex-basis flex

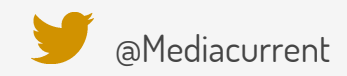

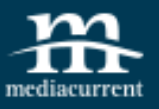

### **Flexbox Properties**

flex container **flex** item

flex-direction

flex-wrap

flex-flow

justify-content

align-items

align-content

order align-self flex-grow flex-shrink flex-basis flex

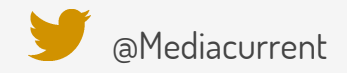

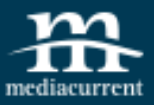

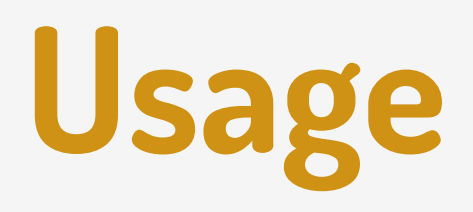

To use flexbox layout just set the **display** property on the parent HTML element:

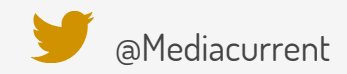

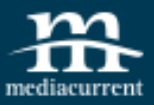

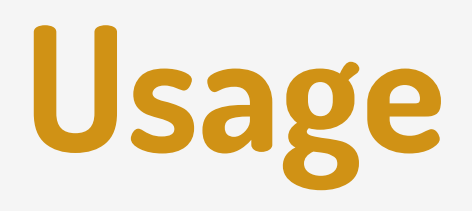

To use flexbox layout just set the **display** property on the parent HTML element:

#### .flex-container { display: flex; }

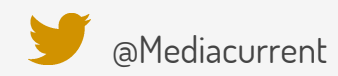

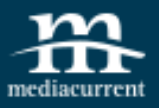

#### **Browser Support**

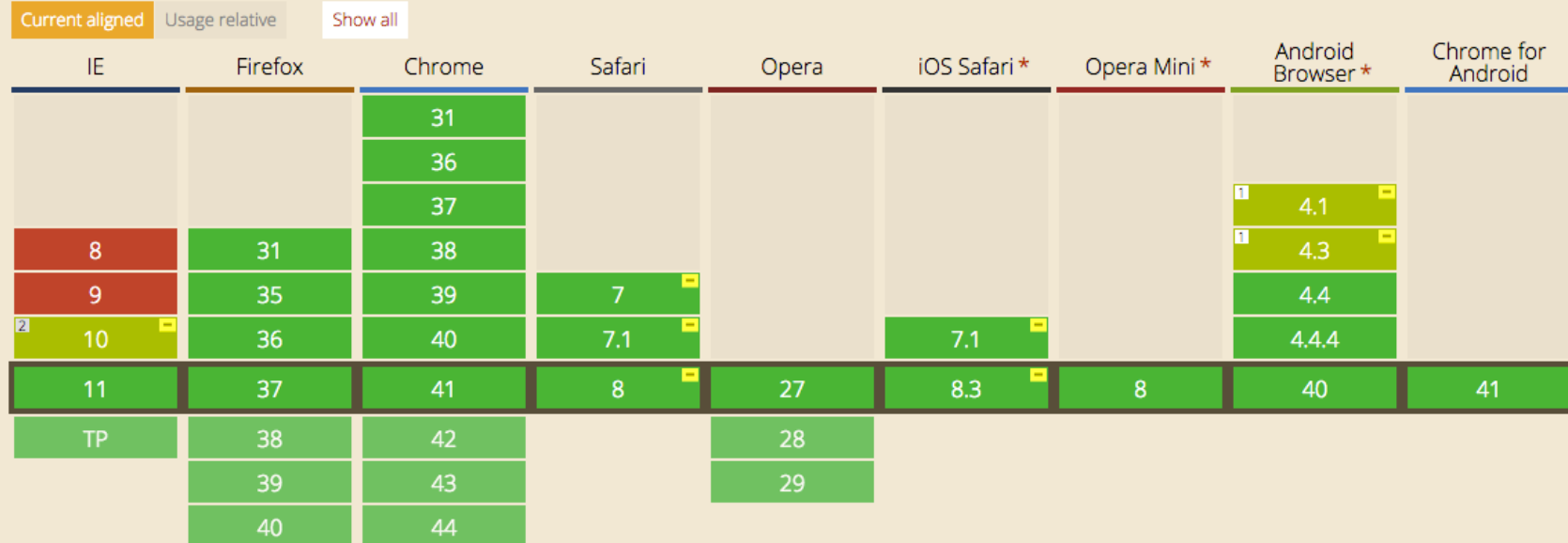

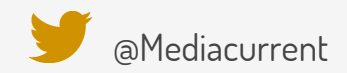

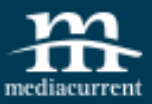

#### **Vendor Prefixes**

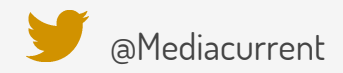

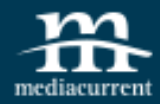

#### .container {

display: -webkit-box; display: -webkit-flex; display: -ms-flexbox; *display*: flex; -webkit-box-pack: justify; -webkit-justify-*content*: space-between; -ms-flex-pack: justify; justify-content: space-between; -webkit-box-align: center; -webkit-align-items: center; -ms-flex-align: center; align-items: center; -webkit-flex-wrap: wrap; -ms-flex-wrap: wrap; flex-wrap: wrap;

}

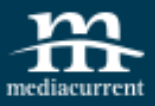

### **Autoprefixer**

```
.flex-container {
 display: flex;
 justify-content: space-between;
 align-items: center;
 flex-wrap: wrap;
}
```
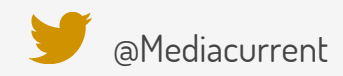

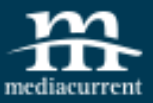

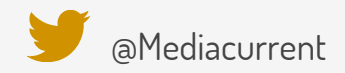

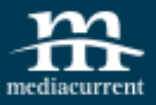

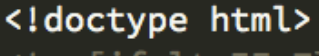

<!--[if lt IE 7]><html class="no-js lt-ie9 lt-ie8 lt-ie7" lang=""> <![endif]--> <!--[if IE 7]><html class="no-js lt-ie9 lt-ie8" lang=""> <![endif]--> <!--[if IE 8]><html class="no-js lt-ie9" lang=""> <![endif]--> <!--[if gt IE 8]><!--> <html class="no-js" lang=""> <!--<![endif]-->

<!--[if lte IE 9]><!--><html class="no-js no-flexbox" lang=""> <!--<![endif]-->

<head>

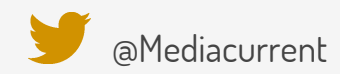

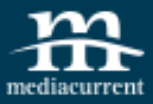

```
.flex-container {
 display: flex;
 justify-content: space-between;
 align-items: center;
 flex-wrap: wrap;
ł
```
.no-flexbox .flex-container .flex-item { *display*: block; float: left; ł

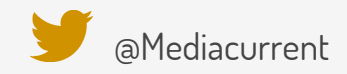

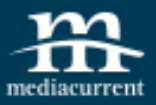

#### Modernizr **FRONT-END DEVELOPMENT DONE RIGHT**

#### **DOWNLOAD**

#### "An indispensable - Bruce Bowman, /

#### **Download Modernizr**

Use the build tool below to pick only the tests you need,

#### **Feature Detects**

**Filter:** flexbox

Flex Line Wrapping  $\boldsymbol{\Theta}$ 

Flexbox  $\boldsymbol{\Theta}$ 

**Hide unselected** 

Flexbox (legacy)

**Flexbox (tweener)** 

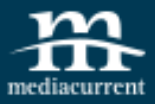

}

#### **Fallbacks**

```
.flexbox flex-container {
 display: flex;
 justify-content: space-between;
 align-items: center;
 flex-wrap: wrap;
}
```

```
.flex-container .flex-item {
 display: block;
  float: left;
```
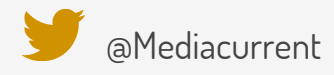

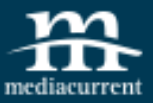

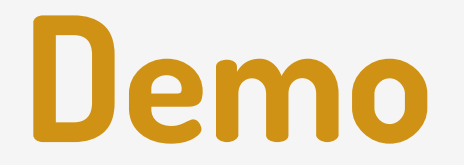

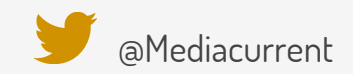

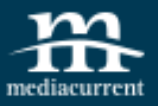

#### **Resources**

- [A Complete Guide to Flexbox](https://css-tricks.com/snippets/css/a-guide-to-flexbox/)
- [A Visual Guide to CSS3 Flexbox Properties](https://scotch.io/tutorials/a-visual-guide-to-css3-flexbox-properties)
- [S a s s Flexbox mixins](https://github.com/mastastealth/sass-flex-mixin)
- [Flexbox practical examples \(video\)](https://www.youtube.com/watch?v=H1lREysgdgc)
- [Flexbox tutorial \(video\)](https://www.youtube.com/watch?v=TS3SqoFLQU4&feature=youtu.be)
- [Flexbugs curated list of flexbox issues and](https://github.com/philipwalton/flexbugs)  [how to get around them \(github\)](https://github.com/philipwalton/flexbugs)

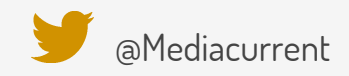

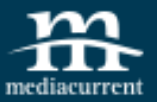

#### **Thank You!**

Questions?

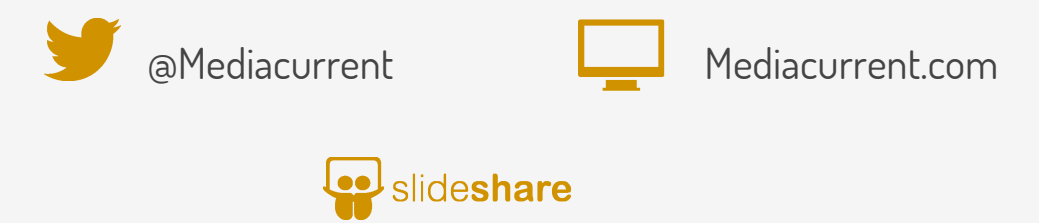

[slideshare.net/mediacurrent](http://www.slideshare.net/mediacurrent)